# **POWERPOINT** DÉROULÉ PÉDAGOGIQUE

**Durée de la formation**

**Public visé**

3 H 30

Tous publics

### **Contenus de la formation**

- Se familiariser à l'environnement Microsoft Powerpoint et gérer ses documents
- Ouvrir une nouvelle présentation
- Ouvrir, enregistrer et fermer une présentation existante
- Insérer, supprimer, déplacer ou dupliquer une diapositive
- Organiser ses diapositives à l'aide du mode trieuse
- Concevoir des diapositives
- Insérer une zone de texte : saisir, modifier ou supprimer un texte
- Définir le retrait des puces, l'alignement et l'interligne d'une zone de texte
- Améliorer la pertinence de sa présentation à l'aide de tableaux, schémas et graphiques
- Illustrer une diapositive : insérer une image, un dessin, un Word Art
- Mettre en forme ses diapositives
- Appliquer les mises en forme automatiques : l'assistant sommaire automatique, les modèles de conception prédéfinis et les mises en page automatiques
- Définir un arrière-plan
- Utiliser les masques pour une mise en forme manuelle de ses diapositives
- Projeter un diaporama
- Masquer une ou plusieurs diapositives
- Personnaliser les animations
- Gérer les transitions

c

- Atteindre rapidement une diapositive
- Avancer le diaporama manuellement ou l'automatiser
- Définir l'impression d'un diaporama
- Insérer en-têtes et pieds de page
- Bien choisir son support papier en fonction de l'utilisation attendue : transparents, diapositives, documents, pages de commentaire, mode plan

#### **Objectifs**

**NIVEAU 1**

1. Appréhender les différentes zones de la fenêtre du logiciel

Etre familiarisé à

**Pré-requis**

l'environnement Windows

- 2. Maitriser les fonctions principales du logiciel pour créer une présentation
- 3. Mettre en forme rapidement une présentation longue
- 4. Créer un diaporama attractif
- 5. Imprimer son diaporama pour avoir une aide à l'oral

#### **Méthodes**

- Alternance de théorie et de mise en situation pour favoriser l'acquisition des connaissances.
- Support de formation et document complémentaire éventuel remis sous format numérique aux participants via une plateforme collaborative PADLET

## **Qualité du formateur**

Formateur qualifié dans la compétence

# **Évaluation de la formation**

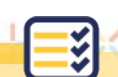

- Enquête de satisfaction et exercices
- Cahier de formation avec exercices

# **Sanction de la formation**

• Attestations d'assiduité • Certificat de réalisation

Association Horizon Multimédia - Espace La Pauline, Rond-point des quatre chemins - 83130 La Garde Tél: 04 94 61 04 01 | Mail: info@horizonm.fr | Site internet: www.horizonm.fr